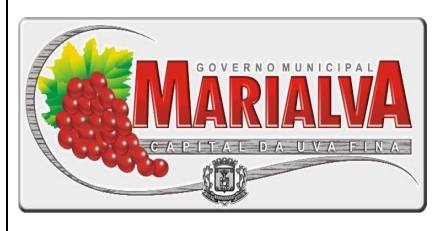

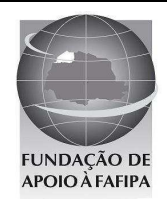

# **PREFEITURA MUNICIPAL DE MARIALVA ESTADO DO PARANÁ**

# **R E F . E D I T A L N º 0 0 1 / 2 0 1 0 – C O N C U R S O P Ú B L I C O**

# ENFERMEIRA P **INSTRUÇÕES**

- Você está recebendo do fiscal um Caderno de Questões com 25 (vinte e cinco) questões numeradas sequencialmente que compõem a prova objetiva.
- Composição da Prova:

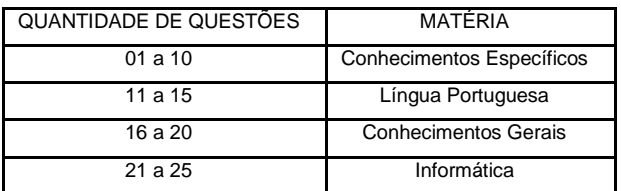

Você receberá, também, a Folha de Respostas personalizada para transcrever as respostas das questões da prova objetiva.

# **ATENÇÃO**

- 1- É proibido folhear o Caderno de Questões antes da autorização do fiscal.
- 2- Após autorização, verifique se o Caderno de Questões está completo, sem falhas de impressão e se a numeração está correta. Confira também se sua prova corresponde ao cargo para o qual você se inscreveu. Caso haja qualquer divergência, comunique o fato ao fiscal imediatamente.
- 3- Confira seu nome completo, o número de seu documento e o número de sua inscrição na Folha de Respostas. Caso encontre alguma divergência, comunique o fato ao fiscal para as devidas providências.
- 4- Você deverá transcrever as respostas das questões objetivas, que será o único documento válido para a correção das provas. O preenchimento da Folha de Respostas é de inteira responsabilidade do candidato.
- 5- Para realização da prova o candidato deverá utilizar caneta esferográfica transparente, com tinta de cor azul ou preta.
- 6- Leia atentamente cada questão da prova e assinale, na Folha de Respostas, a opção que a responda corretamente. Exemplo correto da marcação da Folha de Respostas:
- 7- A Folha de Respostas não poderá ser dobrada, amassada, rasurada ou conter qualquer marcação fora dos campos destinados às respostas.
- 8- Na correção da Folha de Respostas, será atribuída nota 0 (zero) às questões não assinaladas, que contiverem mais de uma alternativa assinalada, emenda ou rasura, ainda que legível.
- 9- Você dispõe de 3h30min (três horas e trinta minutos) para fazer a prova, incluindo a marcação da Folha de

Respostas. Faça-a com tranquilidade, mas controle seu tempo.

- 10- Você somente poderá deixar definitivamente a sala de prova após 60 (sessenta) minutos de seu início. O candidato somente poderá retirar-se do local de realização da prova levando o caderno de questões após o encerramento da prova, devendo, obrigatoriamente, devolver ao fiscal a Folha de Respostas assinadas. As provas estarão disponibilizadas no site da FAFIPA (www.fafipa.org), a partir da divulgação do Gabarito Preliminar. O candidato poderá anotar o gabarito no verso da capa da prova e levar consigo.
- 11- Os 03 (três) últimos candidatos da sala só poderão sair juntos e após a conferência de todos os documentos da sala e assinatura do termo de fechamento.
- 12- Durante a prova, não será permitida qualquer espécie de consulta ou comunicação entre os candidatos, nem a utilização de livros, códigos, manuais, impressos ou anotações, calculadoras, relógios, agendas eletrônicas, pagers, telefones celulares, BIP, Walkman, gravador ou qualquer outro equipamento eletrônico. A utilização desses objetos causará eliminação imediata do candidato.
- 13- Os objetos de uso pessoal, incluindo telefones celulares, deverão ser desligados e mantidos dessa forma até o término da prova e entrega da Folha de Respostas ao fiscal.
- 14- Qualquer tentativa de fraude, se descoberta, implicará em imediata denúncia à autoridade competente, que tomará as medidas cabíveis, inclusive com prisão em flagrante dos envolvidos.

ED 10

# **FOLHA PARA ANOTAÇÃO DAS RESPOSTAS DO CANDIDATO**

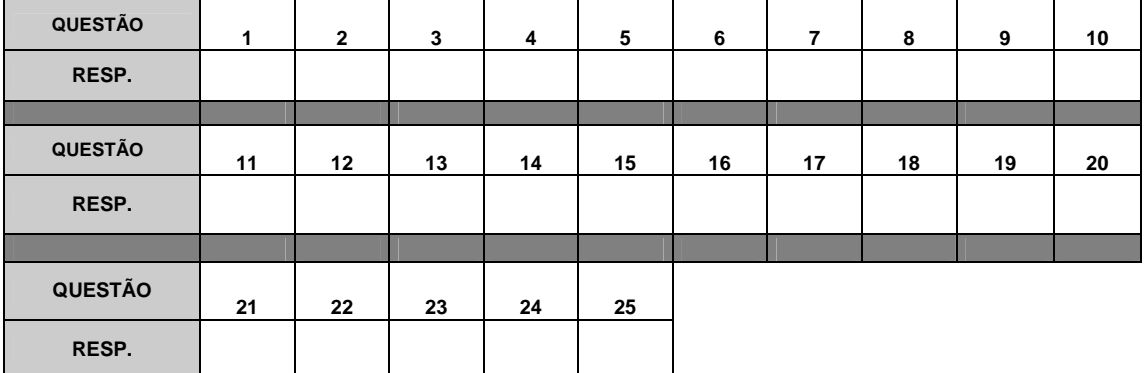

# **CONHECIMENTOS ESPECÍFICOS**

# **QUESTÃO 01**

**De acordo com a Resolução do COFEN 240/2000 que aprova o Código de Ética dos Profissionais de Enfermagem e dá outras providências, analise as assertivas e assinale a alternativa que aponta a(s) correta(s).** 

- **I. O presente Código aplica-se aos Atendentes de Enfermagem e assemelhados que exercem atividades na área de Enfermagem, todos os preceitos contidos no Código de Ética dos Profissionais de Enfermagem.**
- **II. É dever do profissional receber salários ou honorários pelo seu trabalho que deverá corresponder, no mínimo, ao fixado por legislação específica.**
- **III. É direito do profissional prestar adequadas informações ao cliente e família a respeito da assistência de Enfermagem, possíveis benefícios, riscos e consequências que possam ocorrer.**
- **IV. É proibido ao profissional ministrar medicamentos sem certificar-se da natureza das drogas que o compõem e da existência de risco para o cliente.**
- **V. Em relação as Infrações e Penalidades é considerada circunstância agravante, por exemplo, ser reincidente.**
- (A) Apenas I, IV e V.<br>(B) Apenas I, II e III.
- (B) Apenas I, II e III.<br>(C) Apenas II, III. IV.
- (C) Apenas II, III, IV.
- (D) Apenas II, III e V.

# **QUESTÃO 02**

#### **Em relação a pericardite assinale a alternativa correta.**

- (A) A pericardite refere-se a uma inflamação do miocárdio, o saco membranoso que envolve o coração.
- (B) A pericardite pode levar a um extravasamento de líquido no saco pericárdico (derrame pericárdico) e pressão diminuída sobre o coração, levando ao tamponamento cardíaco.
- (C) O sintoma mais característico da pericardite é a cefaleia, embora possa existir dor localizada abaixo da clavícula, no pescoço ou na região da escápula esquerda.
- (D) A dispneia e outros sinais e sintomas de insuficiência cardíaca podem ocorrer como consequência da compressão pericárdica devido a pericardite constritiva ou tamponamento cardíaco.

#### **QUESTÃO 03**

- **O controle da segurança do processo de esterilização depende do tipo do equipamento, a natureza do artigo processado, do seu acondicionamento e do carregamento do material no equipamento. Parâmetros físicos, testes químicos e biológicos podem monitorar o processo. Em relação ao enunciado assinale a alternativa correta.**
- (A) Os integradores são definidos como um monitor de esterilização que permite uma leitura definida e instantânea por acessarem todas as variáveis imprescindíveis para a segurança da esterilização. Recomenda-se a colocação do teste no centro geométrico dos pacotes densos e observar o resultado antes da liberação da carga do material esterilizado.
- (B) A vantagem do uso dos testes biológicos é a leitura imediata após o processamento do material.
- (C) São utilizados como indicadores biológicos um grande número de esporos bacterianos. Para autoclaves, Balillus subtilis var niger e para óxido de etileno, Bacillus stearothermophilus.
- (D) Os indicadores químicos são reconhecidos como os que melhor retratam o processo de esterilização, pois são os únicos que consideram todos os parâmetros e, portanto, garantem a sua segurança.

# **QUESTÃO 04**

**Sabe-se que a retenção urinária é a incapacidade de esvaziar a bexiga por completo durante as tentativas de urinar. Sobre a retenção urinária é INCORRETO afirmar que** 

- (A) com frequência, a retenção urinária crônica leva a incontinência por hiperfluxo (a partir da pressão da urina retida na bexiga).
- (B) a urina residual é a urina que permanece na bexiga depois da micção. Em um adulto saudável com menos de 60 anos, pode-se dizer que o esvaziamento vesical incompleto está dentro da normalidade.
- (C) a retenção urinária pode resultar do diabetes, hipertrofia da próstata, patologia uretral, trauma, gravidez ou distúrbios neurológicos como o acidente vascular cerebral, lesão raquimedular, esclerose múltipla ou doença de Parkinson.
- (D) a retenção urinária pode levar a infecção crônica. As infecções que não são resolvidas predispõem o paciente aos cálculos, pielonefrite e sepse.

# **QUESTÃO 05**

**A infecção pelo Papilomavírus Humano (HPV) tem sido associada diretamente com o câncer do colo uterino, sendo encontrado em cerca de 95% dos casos desse câncer. Em relação ao HPV, assinale a alternativa correta.** 

- (A) O HPV é um RNA-vírus do grupo papovavírus, com mais de 100 tipos reconhecidos atualmente, 20 dos quais podem infectar o trato genital.
- (B) A infecção é de transmissão raramente sexual, apresentando-se na maioria das vezes de forma assintomática ou como lesões subclínicas (inaparentes).
- (C) Os tipos de alto risco oncogênico, quando associados a outros co-fatores, têm relação com o desenvolvimento das neoplasias intra-epiteliais e do câncer invasor do colo do útero, da vulva, da vagina e da região anal.
- (D) Na forma clínica, são visíveis apenas sob técnicas de magnificação (lentes) e após aplicação de reagentes como o ácido acético.

#### **QUESTÃO 06**

**Embora muitos tipos de perfuro cortantes possam estar envolvidos nos acidentes entre os profissionais de saúde, alguns deles, são responsáveis por aproximadamente oitenta por cento de todos os acidentes.** 

 **Esses dispositivos são:** 

- **I. Seringas descartáveis/agulhas hipodérmicas.**
- **II. Agulhas de sutura.**
- **III. Escalpes.**
- **IV. Lâminas de bisturi.**
- **V. Estiletes de cateteres intravenosos (IV).**

**VI. Agulhas para coleta de sangue.** 

- (A) Apenas I, II, IV e V.
- (B) I, II, III, IV, V e VI.
- (C) Apenas II, IV, V e VI.
- (D) Apenas III, IV, V e VI.

#### **QUESTÃO 07**

**As cirurgias podem ser classificadas de acordo com o grau de urgência envolvida, podendo ser de emergência, urgência, necessária, eletiva ou opcional. De acordo com o enunciado relacione as colunas e, em seguida, assinale a alternativa correta.** 

**Classificação** 

- **A. Emergencial**
- **B. Urgente**
- **C. Necessária**
- **D. Eletiva**
- **E. Opcional**

**Indicações para a cirurgia** 

- **( ) O paciente precisa de atenção imediata. Ex: Infecção aguda da vesícula biliar.**
- **( ) O paciente requer atenção imediata, o distúrbio pode comportar risco de vida. Ex: Sangramento grave.**
- **( ) O paciente precisa fazer a cirurgia. Ex: Hiperplasia de próstata sem obstrução vesical.**
- **( ) A decisão fica com o paciente. Ex: Cirurgia plástica.**
- **( ) O paciente deve se submeter à cirurgia. Ex: Hérnia simples.**
- $(A)$   $B A C E D$ .
- (B)  $A B E C D$ .<br>(C)  $C A B D E$ .
- (C)  $C A B D E$ .<br>(D)  $E B C D A$ .
- $E B C D A$ .

#### **QUESTÃO 08**

**O choque afeta todos os sistemas orgânicos. Ele pode desenvolver-se de maneira rápida ou lenta, dependendo da causa subjacente. Durante o choque, o corpo se esforça para sobreviver, convocando todos os seus mecanismos homeostáticos para restaurar o fluxo sanguíneo e a perfusão tissular. O choque pode ser classificado em três tipos: hipovolêmico, cardiogênico ou circulatório ou distributivo. Em relação ao choque hipovolêmico, analise as assertivas e assinale a alternativa que aponta as corretas.** 

- **I. As principais metas no tratamento do choque hipovolêmico são: restaurar o volume intravascular, redistribuir o volume de liquido e corrigir a causa subjacente da perda de líquido o mais rapidamente possível.**
- **II. As soluções de lactato de Ringer e de cloreto de sódio a 0,9% são líquidos colóides isotônicos comumente empregados no tratamento do choque hipovolêmico.**
- **III. A posição de Trendelenburg modificada é recomendada no choque hipovolêmico.**
- **IV. A sequência de eventos no choque hipovolêmico começa com um aumento no volume intravascular, resultando em um maior retorno venoso do sangue para o coração e no subsequente enchimento ventricular aumentado.**
- **V. Pode haver a necessidade de administrar produtos sanguineos, tambem colóides, principalmente quando a causa do choque hipovolêmico for a hemorragia.**
- (A) Apenas I, II e III.<br>(B) Apenas I, III e V.
- (B) Apenas I, III e V.
- (C) Apenas I, IV e V.
- (D) Apenas II, III e IV.

#### **QUESTÃO 09**

**A dor é uma experiência sensorial e emocional desagradável associada a lesão tissular real ou potencial. É o motivo mais comum para a busca de cuidados de saúde. Ela acontece em muitos distúrbios, exames diagnósticos e tratamentos. Os fatores a considerar em um histórico completo da dor são a intensidade, a regulação temporal, a localização, a qualidade, o significado pessoal, os fatores agravantes e aliviadores, e os comportamentos de dor. Em relação a esses fatores assinale a alternativa correta.** 

- (A) A intensidade da dor não tem relação com o limiar de dor da pessoa e a tolerância a dor.
- (B) A dor súbita que alcança rapidamente a intensidade máxima é indicativa de ruptura tissular, porém não necessita de intervenção imediata.
- (C) O limiar de dor consiste no estímulo máximo para o qual uma pessoa reporta a dor, sendo a tolerância, a quantidade mínima de dor que uma pessoa pode tolerar.
- (D) A dor crônica da artrite ilustra a utilidade de determinar a relação entre o tempo e a intensidade, porque as pessoas com artrite geralmente relatam que a dor é pior de manhã.

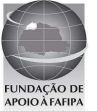

#### **QUESTÃO 10**

**Como a digestão normalmente começa na boca, a nutrição adequada está relacionada com a saúde dentária e com a condição geral da boca. Qualquer desconforto ou condição adversa na cavidade oral pode afetar o estado nutricional de uma pessoa. Em relação aos distúrbios da boca, lábios e gengiva, relacione as colunas e, em seguida, assinale a alternativa com a sequência correta.** 

**Condição** 

- **A. Queilite actínica**
- **B. Leucoplaquia**
- **C. Critoplaquia**
- **D. Sarcoma de Kaposi**
- **E. Líquen Plano**

**Sinais e Sintomas** 

- **( ) Placas esbranquiçadas, pode ser hiperceratótica, comumente na mucosa bucal, geralmente indolores.**
- **( ) Irritação dos lábios associada a descamação, formação de crosta e fissura, crescimento esbranquiçado excessivo da camada córnea da epiderme.**
- **( ) Aparece primeiramente na mucosa oral como uma lesão avermelhada, purpúrea ou azulada, pode ser isolada ou múltipla, pode ser plana ou elevada.**
- **( ) Placa avermelhada na mucosa oral.**
- **( ) pápulas esbranquiádas na interseção de uma rede de lesões entrelaçadas, comumente ulcerada e dolorosa.**
- (A)  $D B C A E$ .<br>
(B)  $C A D E B$ .
- $C A D E B$ .
- $(C)$  B A D C E.
- $(D)$   $B A D E C$ .

# **LÍNGUA PORTUGUESA**

**Vacina contra H1N1 pode dar falso positivo para HIV, diz Anvisa Segundo agência, falso resultado pode ocorrer após vacinação.** 

**Alteração em anticorpo 'engana' teste mais comum realizado no Brasil.** 

 **Nota da Agência Nacional de Vigilância Sanitária (Anvisa) revela que as pessoas que tomaram a vacina H1N1, contra a nova gripe, podem ter resultado positivo para HIV mesmo sem ter o vírus que provoca a Aids. Segundo a técnica Lílian Inocêncio, responsável pela área de Laboratórios do Departamento de Doenças Sexualmente Transmissíveis e Aids (DST/Aids) do Ministério da Saúde, o falso resultado positivo pode ocorrer até 112 dias após a pessoa ter se vacinado contra a gripe.** 

 **O problema já havia sido detectado pela Anvisa em março, mas foi abordado nesta sexta-feira (21) pelo DST/Aids. Na nota de março, a agência dizia que "podem ser obtidos resultados falso-positivos em testes imunoenzimáticos para detecção de anticorpos contra o vírus da Imunodeficiência Humana 1 (HIV 1), o vírus da Hepatite C e, especialmente, HTLV-I, devido à produção de IgM em resposta à vacina contra Influenza A(H1N1)". O falso resultado acontece porque a vacina contra a** 

**gripe aumenta a produção de um anticorpo,** 

**chamado de IgM (o primeiro batalhão de defesa do organismo), que "engana" o Elisa, o teste mais comum feito no Brasil para diagnosticar o vírus da Aids. Essa reação faz o organismo reproduzir uma condição parecida com aquela de quem tem o vírus HIV.** 

 **A técnica Lílian Inocêncio disse que o procedimento padrão da rede pública de saúde em casos de resultado positivo para HIV já é fazer a contraprova por meio de outro tipo de exame, o Western Blot, mais caro. [...]** 

 **Segundo ela, não há motivo para pânico. "Ninguém precisa se preocupar porque nenhum paciente vai receber o resultado positivo sem que seja feita a contraprova", afirmou Lilian. De acordo com ela, nenhum paciente é informado de que tem o vírus HIV sem que seja feita antes a contraprova.** 

 **Em entrevista coletiva nesta sexta-feira (21) no Rio de Janeiro, o ministro da Saúde José Gomes Temporão alertou sobre o falso resultado positivo.** 

 **"Quando acontece esse falso positivo, que são casos raros, qual é a consulta? É muito simples: isso só acontece dentro de 30 dias a partir do momento em que a pessoa tomou a vacina. Dando positivo, ela vai refazer esse teste, com um teste mais sofisticado, e esse vai dar, com certeza, se ela é positivo ou não", afirmou. Ele fez questão de esclarecer que a vacina contra H1N1 não oferece nenhum risco de transmissão de HIV. [...]** 

 **"Não é comum essa reação cruzada, esse encadeamento de falsos-positivos [quando um teste diz que a pessoa está doente, mas ela não tem nada] por geração de anticorpos para vírus tão diferentes, o H1N1 e o HIV", aponta Edecio Cunha-Neto, chefe do Laboratório de Imunologia Clínica e Alergia da USP.** 

 **"No limite, o que acontece com a produção industrial em ritmo acelerado da vacina contra a nova gripe é que, se a quantidade de adjuvantes, os componentes que potencializam a ação da vacina, estiver um pouco acima, pode fazer a resposta imunológica ter uma reatividade cruzada: acabar dando positivo para várias outras coisas."** 

 **"Não tem nenhuma gravidade, do ponto de vista que a pessoa não está realmente infectada, mas a contraprova é importante", diz Cunha-Neto.** 

Adaptado de <http://g1.globo.com/brasil/noticia/2010/05/vacina-contra**h1n1-pode-dar-falso-positivo-para-hiv-diz-anvisa.html>. Acesso em 20 mai 2010.** 

# **QUESTÃO 11**

- **Assinale a alternativa correta quanto ao conteúdo do texto.**
- (A) Não é comum o encadeamento de falsos-positivos.
- (B) Todas as pessoas que se vacinaram terão de fazer a contraprova.
- (C) A vacina contra H1N1 pode oferecer risco de transmissão de HIV.
- (D) Aqueles que tomaram a vacina correm o risco de contrair HIV.

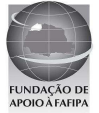

#### **QUESTÃO 12**

**"Dando positivo, ela vai refazer esse teste, com um teste mais sofisticado, e esse vai dar, com certeza, se ela é positivo ou não", afirmou."** 

 **A oração destacada acima pode ser substituída, sem prejuízo para o contexto em que se encontra, pela oração** 

- (A) apesar de dar positivo.
- (B) para dar positivo.<br>(C) quando der positiv
- quando der positivo.
- (D) caso dê positivo.

# **QUESTÃO 13**

 **Assinale a alternativa que NÃO contém dígrafo.** 

- (A) Risco
- (B) Batalhão
- (C) Contra
- (D) Questão

#### **QUESTÃO 14**

#### **Assinale a alternativa cuja forma verbal se encontra no modo subjuntivo.**

- (A) "Nota da Agência Nacional de Vigilância Sanitária (Anvisa) revela que as pessoas...'
- (B) "...os componentes que potencializam a ação da vacina, estiver um pouco acima..."
- (C) "...só acontece dentro de 30 dias a partir do momento em que a pessoa tomou a vacina."
- (D) "...o ministro da Saúde José Gomes Temporão alertou sobre o falso resultado positivo."

#### **QUESTÃO 15**

**Assinale a alternativa em que a expressão destacada NÃO está substituída corretamente pela que se apresenta entre parênteses.** 

- (A) "...a partir do momento em que a pessoa tomou a vacina." (a tomou)
- (B) "...podem ter resultado positivo para HIV mesmo sem ter o vírus..." (tê-lo)
- (C) "...IgM (o primeiro batalhão de defesa do organismo), que "engana" o Elisa..." (engana-a)
- (D) "...os componentes que potencializam a ação da vacina..." (a potencializam)

# **CONHECIMENTOS GERAIS**

#### **QUESTÃO 16**

**"Entre outras transformações representativas, as últimas décadas viram surgir um sem-número de inovações tecnológicas e organizacionais aplicadas à produção, novos arranjos produtivos foram introduzidos e novas institucionalidades nas relações entre capital, trabalho e governo, nos níveis micro, meso e macrorregulatórios, foram edificadas em todos os países industrializados." (HORN; COTANDA; PICHER, p. 1062, In: Dados Revista de Ciências Sociais, v. 52, n. 4, 2009)** 

 **O Excerto acima, de maneira geral, se refere às transformações ocorridas no contexto da chamada "Globalização" e, de maneira específica, pontua um processo denominado de** 

- (A) Organização sócio-cultural.
- (B) Reestruturação produtiva.
- (C) Fordismo.<br>(D) Divisão so
- Divisão social do trabalho.

#### **QUESTÃO 17**

**Os conflitos no Oriente Médio entre palestinos e israelenses assumem várias dimensões como a territorial, política, econômica, ideológica, cultural e religiosa, dentre outras. Assinale a alternativa que apresenta a opção religiosa da maioria dos palestinos e da maioria dos israelenses.** 

- (A) Os palestinos são sunitas e os israelenses são xiitas.
- (B) Os palestinos são muçulmanos e os israelenses cristãos.
- (C) Os palestinos são budistas e os israelenses islâmicos.
- (D) Os israelenses são judeus e os palestinos muçulmanos.

#### **QUESTÃO 18**

**A atual Constituição Federal do Brasil foi promulgada no dia 5 de outubro de 1988. A Constituição é a lei maior, é a Carta Magna, que organiza o Estado brasileiro. Até 1988 vigorou outra Constituição. Assinale a alternativa que apresenta a Carta Magna que a Constituição de 1988 veio substituir.** 

- (A) Constituição de 1970.
- (B) Constituição de 1964.
- (C) Constituição de 1967.
- (D) Constituição de 1946.

# **QUESTÃO 19**

- **O título de Patrimônio da Humanidade é concedido pela Organização das Nações Unidas para a Educação, a Ciência e a Cultura (UNESCO) a monumentos, edifícios, trechos urbanos, cidades e diversos ambientes naturais de valor histórico, estético, arqueológico, científico, etnológico ou antropológico. Assinale a alternativa que apresenta somente as localidades brasileiras que receberam o título de Patrimônio da Humanidade da UNESCO.**
- (A) Parque Nacional do Iguaçu, Centro histórico de Olinda, Centro histórico de Salvador, Cidade histórica de Ouro Preto.
- (B) Museu Histórico de São Paulo, Parque Nacional Serra da Capivara, Cidade histórica de Petrópolis, Parque Nacional Serra da Canastra.
- (C) Centro histórico da Cidade de Goiás, Brasília, Centro histórico de Paraty, Litoral Norte da Cidade do Rio de Janeiro.
- (D) Complexo de Conservação da Amazônia Central, Parque Nacional das Emas, Atol das Rocas, Cidade histórica de Curitiba, Cristo Redentor da cidade do Rio de Janeiro.

#### **QUESTÃO 20**

- **Em 2000 o Governo Federal criou o Programa Genoma que ficou sob a coordenação do Ministério da Ciência e Tecnologia. Este programa visou incluir o Brasil dentre as nações que vinham desenvolvendo pesquisas mais avançadas, no campo aberto, com o sequenciamento do DNA. Assinale a alternativa que melhor descreve os objetivos desse programa.**
- (A) Desenvolvimento de pesquisas e produtos para melhoramento genético do rebanho bovino nacional e melhoramento genético do povo brasileiro.
- (B) Incentivo ao desenvolvimento de pesquisas no campo da clonagem humana.
- (C) Isenção fiscal para os laboratórios de pesquisas farmotecnológicas e biotecnológicas.
- (D) Preservação de recursos genéticos e desenvolvimento de produtos e processos biotecnológicos importantes para a produção industrial, agropecuária e saúde humana.

# **INFORMÁTICA**

# **QUESTÃO 21**

**Sobre a utilização do atalho ctrl+home no Microsoft Office Excel 2007, no sistema operacional Windows XP Professional, assinale a alternativa correta. Obs.: Utilizando instalação e configuração padrão (Português Brasil). A utilização do caractere + é usada apenas para interpretação.** 

- (A) Vai para o início de uma planilha.
- (B) Recua para a célula a esquerda.<br>(C) Move o cursor para o início na
- Move o cursor para o início na linha na qual a coluna está selecionada.
- (D) Seleciona o conteúdo de uma célula.

#### **QUESTÃO 22**

**A respeito de dispositivos de armazenamento de leitura e gravação, identifique e assinale a alternativa INCORRETA.** 

- (A) Memória ROM.
- (B) DVD-RW.
- (C) Memória RAM.<br>(D) Hard Disk.
- Hard Disk.

#### **QUESTÃO 23**

**Sobre a utilização do BrOffice.org Writer, assinale a alternativa INCORRETA.** 

 **Obs.: Utilizando o sistema operacional Windows XP Professional, instalação e configuração padrão (Português Brasil). Versão utilizada do BrOffice.org Writer 3.2.0. A utilização do caractere + é usada apenas para interpretação.** 

- (A) A tecla de atalho ctrl+s é utilizada para salvar um documento.
- (B) A tecla de atalho ctrl+b é utilizada para formatar texto em negrito.
- (C) A tecla de atalho ctrl+enter é utilizada para quebrar uma página.
- (D) A tecla de atalho ctrl+d é utilizada para apagar um texto selecionado.

#### **QUESTÃO 24**

**Sobre a utilização do compactador WinRar, analise as assertivas e, em seguida, assinale a alternativa que apresenta a(s) correta(s).** 

 **Obs.: Utilizando instalação e configuração padrão (Português Brasil). Versão do WinRaR instalado 3.71.** 

- **I. Com a utilização do WinRaR é possível descompactar arquivos compactados com extensão ".tar".**
- **II. No menu "Opções" ao clicar no submenu "Configurações" irá abrir uma janela "Configurações" na guia "Segurança" é possível definir uma senha, obrigatória para descompactar o arquivo.**
- **III. Os arquivos com extensão ".iso" não são suportados pelo WinRaR, ou seja, não conseguem descompactar.**
- **IV. A extensão de arquivo ".gz" é a extensão padrão utilizada pelo winRaR.**
- (A) Apenas I.
- (B) Apenas I e IV.
- (C) Apenas VI.

(D) Apenas II e IV.

#### **QUESTÃO 25**

**Sobre a utilização do BrOffice.org Writer, analise as assertivas e, em seguida, assinale a alternativa que aponta a(s) correta(s).** 

 **Obs.: Utilizando o sistema operacional Windows XP Professional, instalação e configuração padrão (Português Brasil). Versão utilizada do BrOffice.org Writer 3.2.0.** 

- **I. Para salvar um documento como PDF é necessário acionar o atalho "ctrl+p" e marcar a opção "Imprimir em um arquivo" assim irá gerar um arquivo com extensão ".prn".**
- **II. Existe a opção para "Exportar diretamente para PDF", onde exporta o documento atual diretamente como PDF, com opção para informar o local de destino do arquivo, e não é mostrada nenhuma caixa de diálogo de configurações.**
- **III. Ao selecionar a opção "Visualizar no navegador da Web" disponível no menu "Arquivo", irá abrir o navegador de internet padrão e carregar o PDF referente ao documento atual que está aberto.**
- **IV. Após selecionar uma parte do texto do documento atual e clicar no ícone "Pincel de Estilo," disponível na barra "Padrão", o BrOffice.org Writer irá copiar a formatação do último caractere selecionado e a do parágrafo que contém o caractere.**
- . (A) Apenas I.
- (B) Apenas II.
- (C) Apenas II e IV.
- (D) Apenas I, II e III.

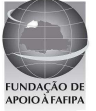